## $(4)$  PDF

https://www.100test.com/kao\_ti2020/137/2021\_2022\_\_E9\_80\_89\_E 9\_A1\_B9\_E5\_AF\_B9\_E8\_c97\_137787.htm

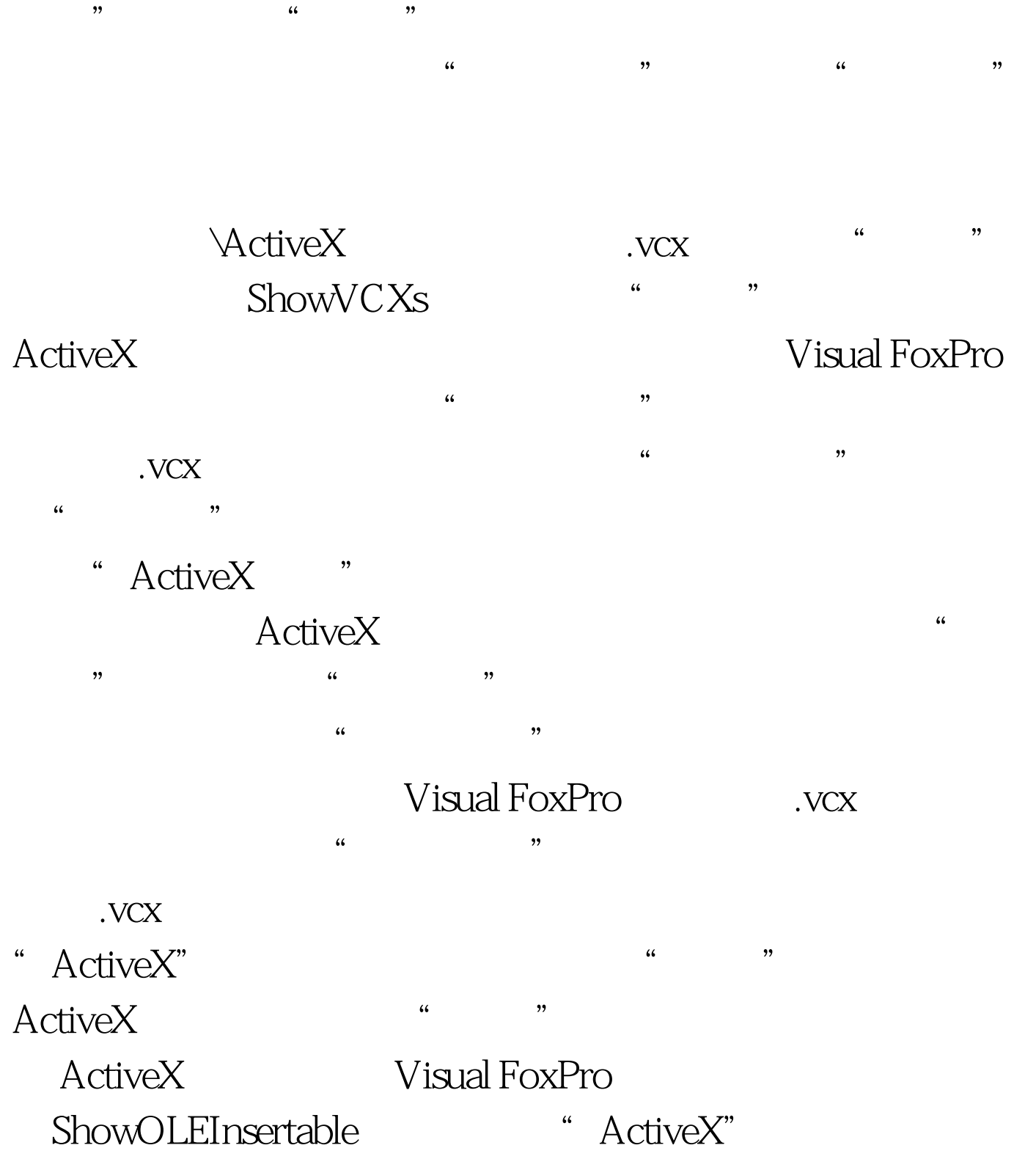

定出现在"选定"列表中的 ActiveX 对象类型。 指定"选定

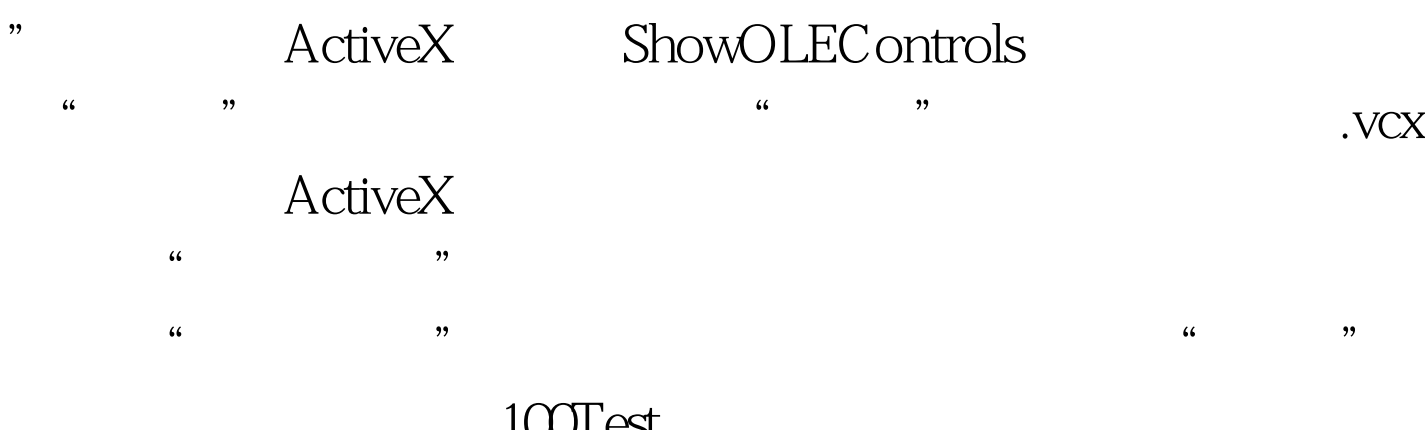

 $100Test$ www.100test.com